## **Renew should be disabled in OPAC if the issue is on-site**

1.-- Today is...

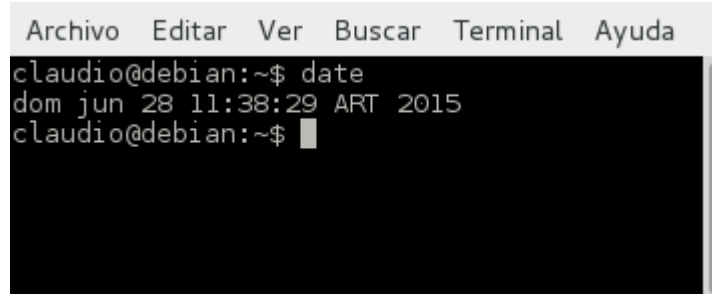

### 2.-- Renewals setting is on

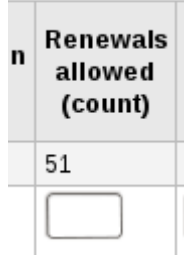

### 3.-- On-site checkouts setting is on

## **Circulation preferences**

# ▼ Checkout Policy

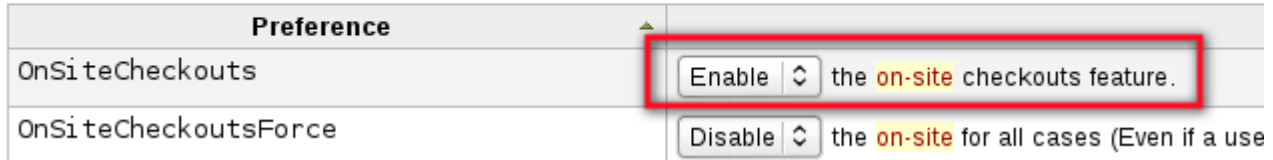

#### 4.-- Perform an on-site checkout

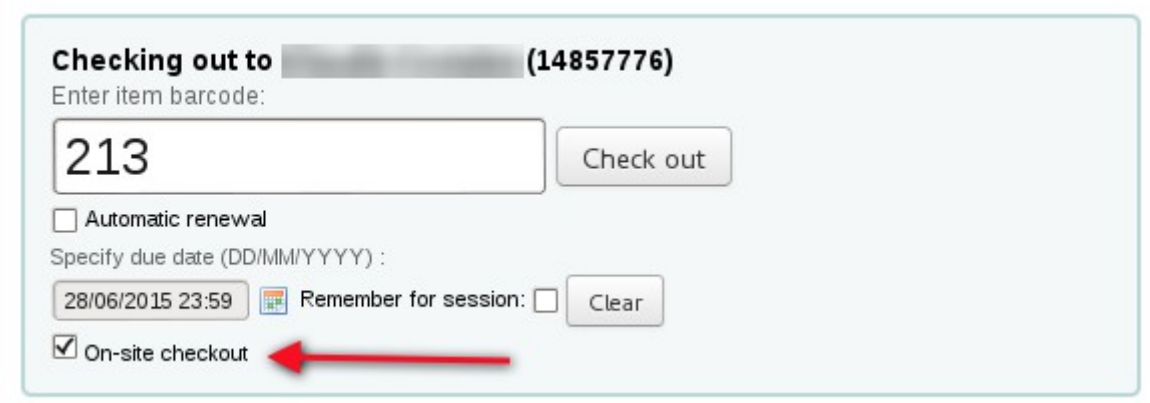

5.-- After issuing renew is disabled in staff client even if override renewal limit is on. I agree. Perhaps override renewal limit may be more flexible here...

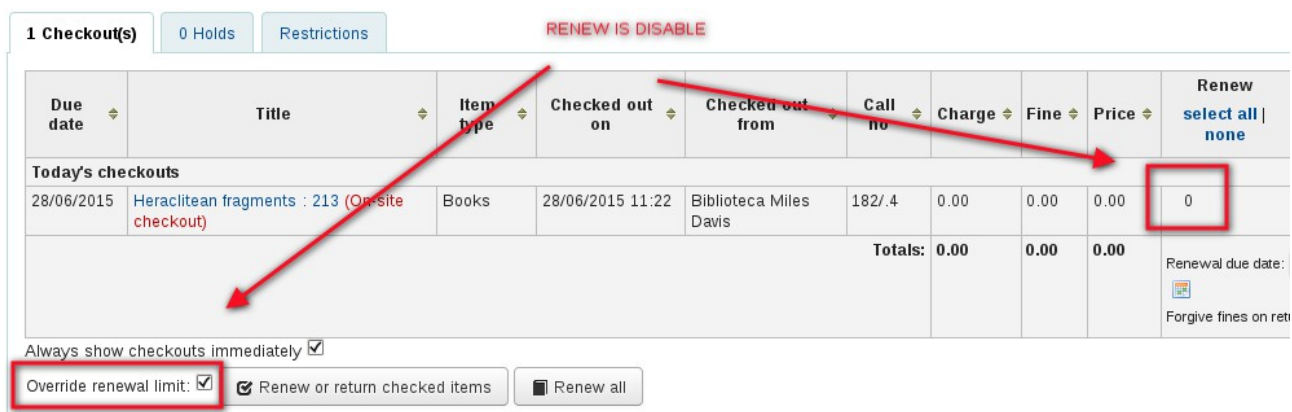

6.--- However, renew is enabled in OPAC. I think this is wrong.

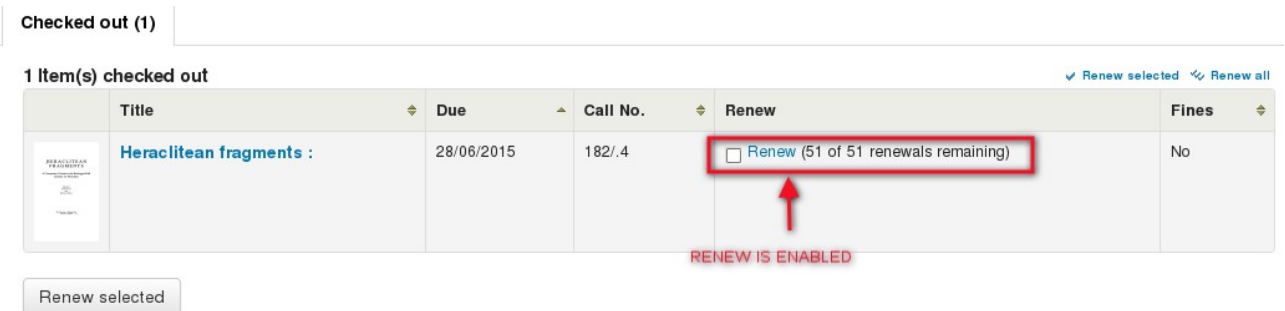